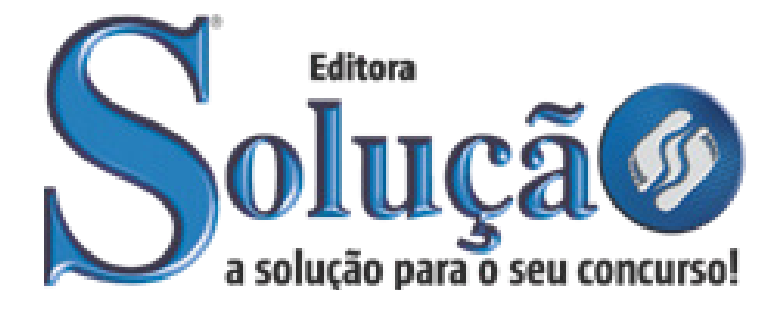

CÓD: SL-114MR-22 7908433219804

# COTRIGUAÇU PREFEITURA MUNICIPAL DE COTRIGUAÇU ESTADO DE MATO GROSSO - MT

Agente Administrativo

**EDITAL DE PROCESSO SELETIVO SIMPLIFICADO – PSS Nº 001/2022** 

# ÍNDICE

# *Língua Portuguesa*

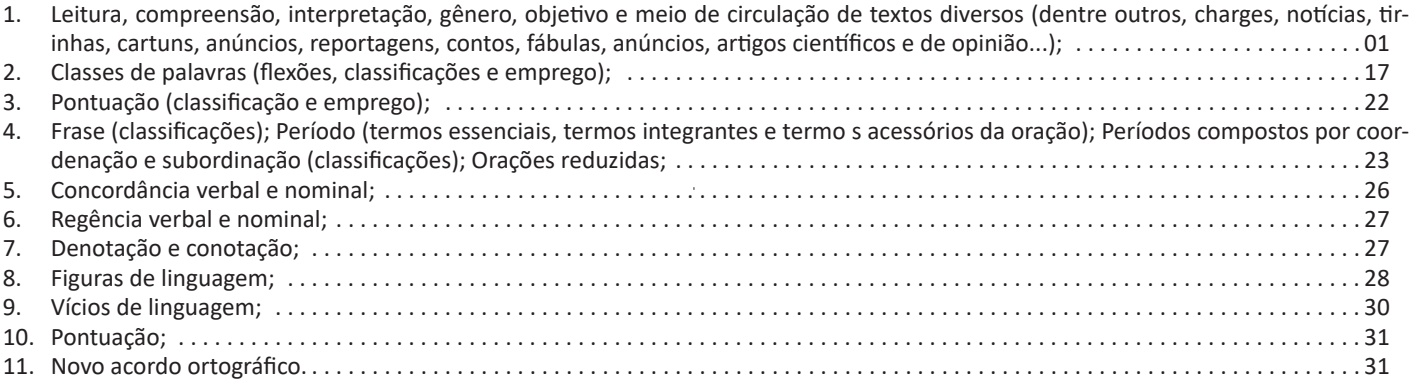

# *Conhecimentos Gerais*

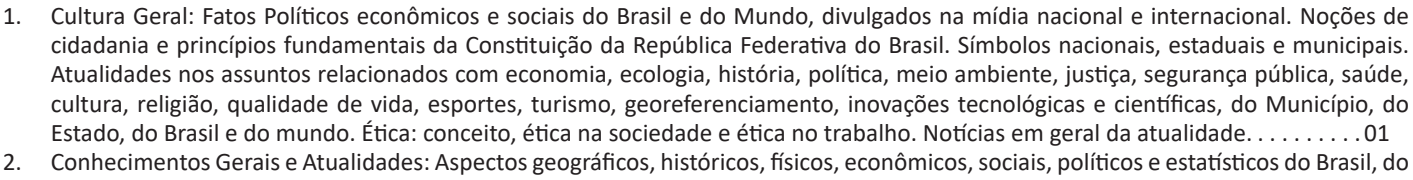

Estado e do Município. . 01

# *Conhecimentos Específicos Agente Administrativo*

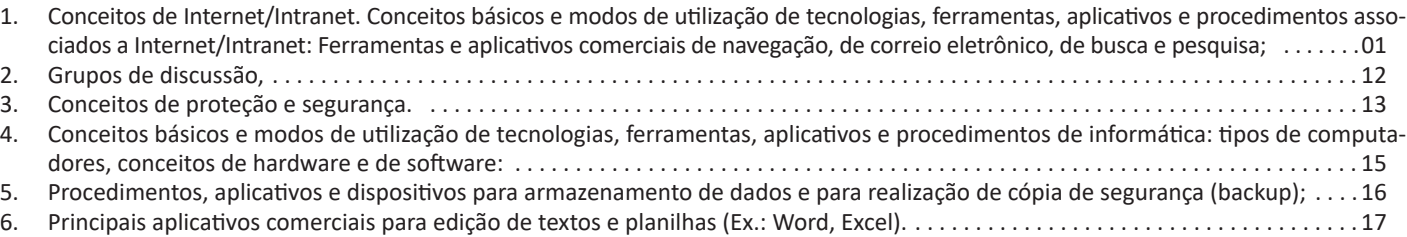

# **LEITURA, COMPREENSÃO, INTERPRETAÇÃO, GÊNE-RO, OBJETIVO E MEIO DE CIRCULAÇÃO DE TEXTOS DIVERSOS (DENTRE OUTROS, CHARGES, NOTÍCIAS, TIRINHAS, CARTUNS, ANÚNCIOS, REPORTAGENS, CONTOS, FÁBULAS, ANÚNCIOS, ARTIGOS CIENTÍFICOS E DE OPINIÃO...);**

# **Compreensão e interpretação de textos**

Chegamos, agora, em um ponto muito importante para todo o seu estudo: a interpretação de textos. Desenvolver essa habilidade é essencial e pode ser um diferencial para a realização de uma boa prova de qualquer área do conhecimento.

Mas você sabe a diferença entre compreensão e interpretação? A **compreensão** é quando você entende o que o texto diz de forma explícita, aquilo que está na superfície do texto.

Quando Jorge fumava, ele era infeliz.

Por meio dessa frase, podemos entender que houve um tempo que Jorge era infeliz, devido ao cigarro.

A **interpretação** é quando você entende o que está implícito, nas entrelinhas, aquilo que está de modo mais profundo no texto ou que faça com que você realize inferências.

Quando Jorge fumava, ele era infeliz.

Já compreendemos que Jorge era infeliz quando fumava, mas podemos interpretar que Jorge parou de fumar e que agora é feliz. Percebeu a diferença?

# **Tipos de Linguagem**

Existem três tipos de linguagem que precisamos saber para que facilite a interpretação de textos.

• Linguagem Verbal é aquela que utiliza somente palavras. Ela pode ser escrita ou oral.

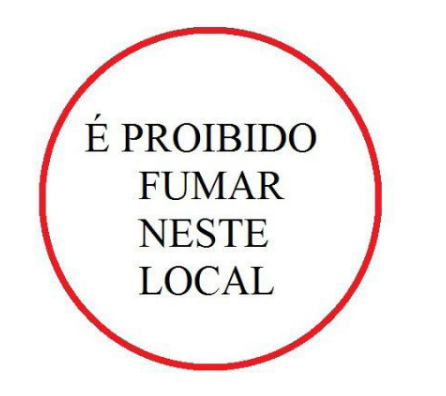

• Linguagem não-verbal é aquela que utiliza somente imagens, fotos, gestos... não há presença de nenhuma palavra.

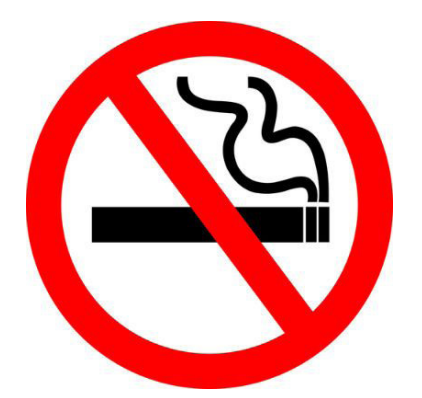

• Linguagem Mista (ou híbrida) é aquele que utiliza tanto as palavras quanto as imagens. Ou seja, é a junção da linguagem verbal com a não-verbal.

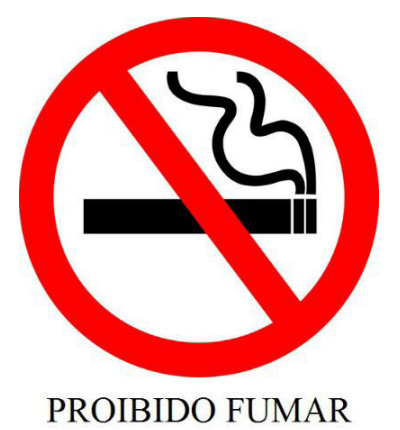

Além de saber desses conceitos, é importante sabermos identificar quando um texto é baseado em outro. O nome que damos a este processo é intertextualidade.

# **Interpretação de Texto**

Interpretar um texto quer dizer dar sentido, inferir, chegar a uma conclusão do que se lê. A interpretação é muito ligada ao subentendido. Sendo assim, ela trabalha com o que se pode deduzir de um texto.

A interpretação implica a mobilização dos conhecimentos prévios que cada pessoa possui antes da leitura de um determinado texto, pressupõe que a aquisição do novo conteúdo lido estabeleça uma relação com a informação já possuída, o que leva ao crescimento do conhecimento do leitor, e espera que haja uma apreciação pessoal e crítica sobre a análise do novo conteúdo lido, afetando de alguma forma o leitor.

Sendo assim, podemos dizer que existem diferentes tipos de leitura: uma leitura prévia, uma leitura seletiva, uma leitura analítica e, por fim, uma leitura interpretativa.

É muito importante que você:

- Assista os mais diferenciados jornais sobre a sua cidade, estado, país e mundo;

- Se possível, procure por jornais escritos para saber de notícias (e também da estrutura das palavras para dar opiniões);

- Leia livros sobre diversos temas para sugar informações ortográficas, gramaticais e interpretativas;

- Procure estar sempre informado sobre os assuntos mais polêmicos;

- Procure debater ou conversar com diversas pessoas sobre qualquer tema para presenciar opiniões diversas das suas.

# **Dicas para interpretar um texto:**

– Leia lentamente o texto todo.

No primeiro contato com o texto, o mais importante é tentar compreender o sentido global do texto e identificar o seu objetivo.

– Releia o texto quantas vezes forem necessárias.

Assim, será mais fácil identificar as ideias principais de cada parágrafo e compreender o desenvolvimento do texto.

– Sublinhe as ideias mais importantes.

Sublinhar apenas quando já se tiver uma boa noção da ideia principal e das ideias secundárias do texto.

– Separe fatos de opiniões.

O leitor precisa separar o que é um fato (verdadeiro, objetivo e comprovável) do que é uma opinião (pessoal, tendenciosa e mutável).

– Retorne ao texto sempre que necessário.

Além disso, é importante entender com cuidado e atenção os enunciados das questões.

– Reescreva o conteúdo lido.

Para uma melhor compreensão, podem ser feitos resumos, tópicos ou esquemas.

Além dessas dicas importantes, você também pode grifar palavras novas, e procurar seu significado para aumentar seu vocabulário, fazer atividades como caça-palavras, ou cruzadinhas são uma distração, mas também um aprendizado.

Não se esqueça, além da prática da leitura aprimorar a compreensão do texto e ajudar a aprovação, ela também estimula nossa imaginação, distrai, relaxa, informa, educa, atualiza, melhora nosso foco, cria perspectivas, nos torna reflexivos, pensantes, além de melhorar nossa habilidade de fala, de escrita e de memória.

Um texto para ser compreendido deve apresentar ideias seletas e organizadas, através dos parágrafos que é composto pela ideia central, argumentação e/ou desenvolvimento e a conclusão do texto.

O primeiro objetivo de uma interpretação de um texto é a identificação de sua ideia principal. A partir daí, localizam-se as ideias secundárias, ou fundamentações, as argumentações, ou explicações, que levem ao esclarecimento das questões apresentadas na prova.

Compreendido tudo isso, interpretar significa extrair um significado. Ou seja, a ideia está lá, às vezes escondida, e por isso o candidato só precisa entendê-la – e não a complementar com algum valor individual. Portanto, apegue-se tão somente ao texto, e nunca extrapole a visão dele.

# **IDENTIFICANDO O TEMA DE UM TEXTO**

O tema é a ideia principal do texto. É com base nessa ideia principal que o texto será desenvolvido. Para que você consiga identificar o tema de um texto, é necessário relacionar as diferentes informações de forma a construir o seu sentido global, ou seja, você precisa relacionar as múltiplas partes que compõem um todo significativo, que é o texto.

Em muitas situações, por exemplo, você foi estimulado a ler um texto por sentir-se atraído pela temática resumida no título. Pois o título cumpre uma função importante: antecipar informações sobre o assunto que será tratado no texto.

Em outras situações, você pode ter abandonado a leitura porque achou o título pouco atraente ou, ao contrário, sentiu-se atraído pelo título de um livro ou de um filme, por exemplo. É muito comum as pessoas se interessarem por temáticas diferentes, dependendo do sexo, da idade, escolaridade, profissão, preferências pessoais e experiência de mundo, entre outros fatores.

Mas, sobre que tema você gosta de ler? Esportes, namoro, sexualidade, tecnologia, ciências, jogos, novelas, moda, cuidados com o corpo? Perceba, portanto, que as temáticas são praticamente infinitas e saber reconhecer o tema de um texto é condição essencial para se tornar um leitor hábil. Vamos, então, começar nossos estudos?

Propomos, inicialmente, que você acompanhe um exercício bem simples, que, intuitivamente, todo leitor faz ao ler um texto: reconhecer o seu tema. Vamos ler o texto a seguir?

#### **CACHORROS**

Os zoólogos acreditam que o cachorro se originou de uma espécie de lobo que vivia na Ásia. Depois os cães se juntaram aos seres humanos e se espalharam por quase todo o mundo. Essa amizade começou há uns 12 mil anos, no tempo em que as pessoas precisavam caçar para se alimentar. Os cachorros perceberam que, se não atacassem os humanos, podiam ficar perto deles e comer a comida que sobrava. Já os homens descobriram que os cachorros podiam ajudar a caçar, a cuidar de rebanhos e a tomar conta da casa, além de serem ótimos companheiros. Um colaborava com o outro e a parceria deu certo.

Ao ler apenas o título "Cachorros", você deduziu sobre o possível assunto abordado no texto. Embora você imagine que o texto vai falar sobre cães, você ainda não sabia exatamente o que ele falaria sobre cães. Repare que temos várias informações ao longo do texto: a hipótese dos zoólogos sobre a origem dos cães, a associação entre eles e os seres humanos, a disseminação dos cães pelo mundo, as vantagens da convivência entre cães e homens.

As informações que se relacionam com o tema chamamos de subtemas (ou ideias secundárias). Essas informações se integram, ou seja, todas elas caminham no sentido de estabelecer uma unidade de sentido. Portanto, pense: sobre o que exatamente esse texto fala? Qual seu assunto, qual seu tema? Certamente você chegou à conclusão de que o texto fala sobre a relação entre homens e cães. Se foi isso que você pensou, parabéns! Isso significa que você foi capaz de identificar o tema do texto!

*Fonte: https://portuguesrapido.com/tema-ideia-central-e-ideias- -secundarias/*

# **IDENTIFICAÇÃO DE EFEITOS DE IRONIA OU HUMOR EM TEXTOS VARIADOS**

# **Ironia**

Ironia *é o recurso pelo qual o emissor diz o contrário do que está pensando ou sentindo (ou por pudor em relação a si próprio ou com intenção depreciativa e sarcástica em relação a outrem).* 

A ironia consiste na utilização de determinada palavra ou expressão que, em um outro contexto diferente do usual, ganha um novo sentido, gerando um efeito de humor.

Exemplo:

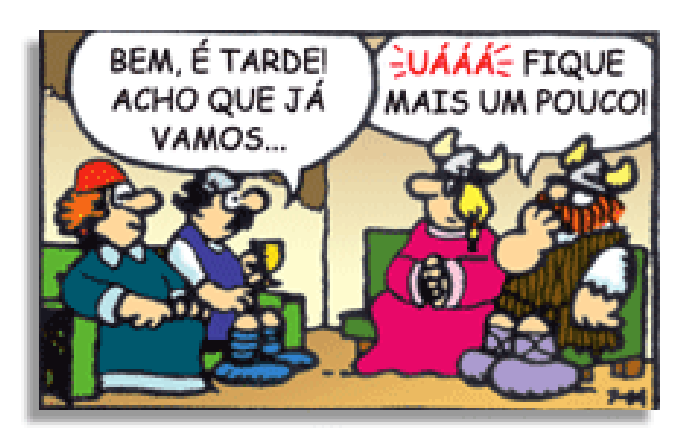

# LÍNGUA PORTUGUESA

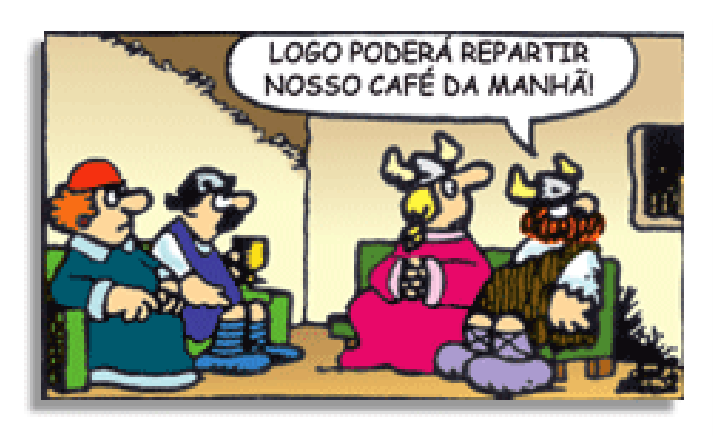

Na construção de um texto, ela pode aparecer em três modos: ironia verbal, ironia de situação e ironia dramática (ou satírica).

#### *Ironia verbal*

Ocorre quando se diz algo pretendendo expressar outro significado, normalmente oposto ao sentido literal. A expressão e a intenção são diferentes.

Exemplo: Você foi tão bem na prova! Tirou um zero incrível!

#### *Ironia de situação*

A intenção e resultado da ação não estão alinhados, ou seja, o resultado é contrário ao que se espera ou que se planeja.

Exemplo: Quando num texto literário uma personagem planeja uma ação, mas os resultados não saem como o esperado. No livro "Memórias Póstumas de Brás Cubas", de Machado de Assis, a personagem título tem obsessão por ficar conhecida. Ao longo da vida, tenta de muitas maneiras alcançar a notoriedade sem sucesso. Após a morte, a personagem se torna conhecida. A ironia é que planejou ficar famoso antes de morrer e se tornou famoso após a morte.

### *Ironia dramática (ou satírica)*

*A ironia dramática é um efeito de sentido que ocorre nos textos literários quando o leitor, a audiência, tem mais informações do que tem um personagem sobre os eventos da narrativa e sobre intenções de outros personagens. É um recurso usado para aprofundar os significados ocultos em diálogos e ações e que, quando captado pelo leitor, gera um clima de suspense, tragédia ou mesmo comédia, visto que um personagem é posto em situações que geram conflitos e mal-entendidos porque ele mesmo não tem ciência do todo da narrativa.*

Exemplo: Em livros com narrador onisciente, que sabe tudo o que se passa na história com todas as personagens, é mais fácil aparecer esse tipo de ironia. A peça como Romeu e Julieta, por exemplo, se inicia com a fala que relata que os protagonistas da história irão morrer em decorrência do seu amor. As personagens agem ao longo da peça esperando conseguir atingir seus objetivos, mas a plateia já sabe que eles não serão bem-sucedidos.

#### **Humor**

Nesse caso, é muito comum a utilização de situações que pareçam cômicas ou surpreendentes para provocar o efeito de humor.

Situações cômicas ou potencialmente humorísticas compartilham da característica do efeito surpresa. O humor reside em ocorrer algo fora do esperado numa situação.

Há diversas situações em que o humor pode aparecer. Há as tirinhas e charges, que aliam texto e imagem para criar efeito cômico; há anedotas ou pequenos contos; e há as crônicas, frequentemente acessadas como forma de gerar o riso.

Os textos com finalidade humorística podem ser divididos em quatro categorias: anedotas, cartuns, tiras e charges.

Exemplo:

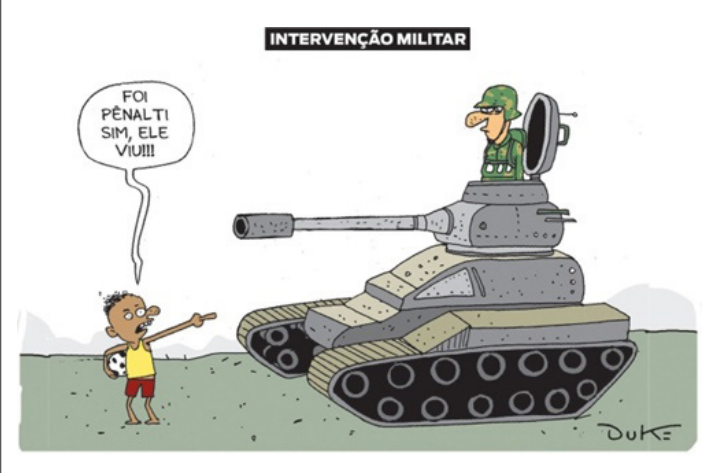

# **ANÁLISE E A INTERPRETAÇÃO DO TEXTO SEGUNDO O GÊ-NERO EM QUE SE INSCREVE**

Compreender um texto trata da análise e decodificação do que de fato está escrito, seja das frases ou das ideias presentes. Interpretar um texto, está ligado às conclusões que se pode chegar ao conectar as ideias do texto com a realidade. Interpretação trabalha com a subjetividade, com o que se entendeu sobre o texto.

Interpretar um texto permite a compreensão de todo e qualquer texto ou discurso e se amplia no entendimento da sua ideia principal. Compreender relações semânticas é uma competência imprescindível no mercado de trabalho e nos estudos.

Quando não se sabe interpretar corretamente um texto pode- -se criar vários problemas, afetando não só o desenvolvimento profissional, mas também o desenvolvimento pessoal.

#### **Busca de sentidos**

Para a busca de sentidos do texto, pode-se retirar do mesmo os **tópicos frasais** presentes em cada parágrafo. Isso auxiliará na apreensão do conteúdo exposto.

Isso porque é ali que se fazem necessários, estabelecem uma relação hierárquica do pensamento defendido, retomando ideias já citadas ou apresentando novos conceitos.

Por fim, concentre-se nas ideias que realmente foram explicitadas pelo autor. Textos argumentativos não costumam conceder espaço para divagações ou hipóteses, supostamente contidas nas entrelinhas. Deve-se ater às ideias do autor, o que não quer dizer que o leitor precise ficar preso na superfície do texto, mas é fundamental que não sejam criadas suposições vagas e inespecíficas.

#### **Importância da interpretação**

A prática da leitura, seja por prazer, para estudar ou para se informar, aprimora o vocabulário e dinamiza o raciocínio e a interpretação. A leitura, além de favorecer o aprendizado de conteúdos específicos, aprimora a escrita.

Uma interpretação de texto assertiva depende de inúmeros fatores. Muitas vezes, apressados, descuidamo-nos dos detalhes presentes em um texto, achamos que apenas uma leitura já se faz suficiente. Interpretar exige paciência e, por isso, sempre releia o texto, pois a segunda leitura pode apresentar aspectos surpreendentes que não foram observados previamente. Para auxiliar na busca de sentidos do texto, pode-se também retirar dele os **tópicos frasais** presentes em cada parágrafo, isso certamente auxiliará na apreensão do conteúdo exposto.

# CONHECIMENTOS GERAIS

**CULTURA GERAL: FATOS POLÍTICOS ECONÔMICOS E SOCIAIS DO BRASIL E DO MUNDO, DIVULGADOS NA MÍDIA NACIONAL E INTERNACIONAL. ATUALIDADES NOS ASSUNTOS RELACIONADOS COM ECONOMIA, ECOLOGIA, HISTÓRIA, POLÍTICA, MEIO AMBIENTE, JUSTIÇA, SEGURANÇA PÚBLICA, SAÚDE, CULTURA, RELIGIÃO, QUALIDADE DE VIDA, ESPORTES, TURISMO, GEOREFERENCIAMENTO, INOVAÇÕES TECNOLÓGICAS E CIENTÍFICAS, DO MUNICÍPIO, DO ESTADO, DO BRASIL E DO MUNDO. NOTÍCIAS EM GERAL DA ATUALIDADE**

#### **A importância do estudo de atualidades**

Dentre todas as disciplinas com as quais concurseiros e estudantes de todo o país se preocupam, a de atualidades tem se tornado cada vez mais relevante. Quando pensamos em matemática, língua portuguesa, biologia, entre outras disciplinas, inevitavelmente as colocamos em um patamar mais elevado que outras que nos parecem menos importantes, pois de algum modo nos é ensinado a hierarquizar a relevância de certos conhecimentos desde os tempos de escola.

No, entanto, atualidades é o único tema que insere o indivíduo no estudo do momento presente, seus acontecimentos, eventos e transformações. O conhecimento do mundo em que se vive de modo algum deve ser visto como irrelevante no estudo para concursos, pois permite que o indivíduo vá além do conhecimento técnico e explore novas perspectivas quanto à conhecimento de mundo.

Em sua grande maioria, as questões de atualidades em concursos são sobre fatos e acontecimentos de interesse público, mas podem também apresentar conhecimentos específicos do meio político, social ou econômico, sejam eles sobre música, arte, política, economia, figuras públicas, leis etc. Seja qual for a área, as questões de atualidades auxiliam as bancas a peneirarem os candidatos e selecionarem os melhores preparados não apenas de modo técnico.

Sendo assim, estudar atualidades é o ato de se manter constantemente informado. Os temas de atualidades em concursos são sempre relevantes. É certo que nem todas as notícias que você vê na televisão ou ouve no rádio aparecem nas questões, manter-se informado, porém, sobre as principais notícias de relevância nacional e internacional em pauta é o caminho, pois são debates de extrema recorrência na mídia.

O grande desafio, nos tempos atuais, é separar o joio do trigo. Com o grande fluxo de informações que recebemos diariamente, é preciso filtrar com sabedoria o que de fato se está consumindo. Por diversas vezes, os meios de comunicação (TV, internet, rádio etc.) adaptam o formato jornalístico ou informacional para transmitirem outros tipos de informação, como fofocas, vidas de celebridades, futebol, acontecimentos de novelas, que não devem de modo algum serem inseridos como parte do estudo de atualidades. Os interesses pessoais em assuntos deste cunho não são condenáveis de modo algum, mas são triviais quanto ao estudo.

Ainda assim, mesmo que tentemos nos manter atualizados através de revistas e telejornais, o fluxo interminável e ininterrupto de informações veiculados impede que saibamos de fato como estudar. Apostilas e livros de concursos impressos também se tornam rapidamente desatualizados e obsoletos, pois atualidades é uma disciplina que se renova a cada instante.

O mundo da informação está cada vez mais virtual e tecnológico, as sociedades se informam pela internet e as compartilham em velocidades incalculáveis. Pensando nisso, a editora prepara mensalmente o material de atualidades de mais diversos campos do conhecimento (tecnologia, Brasil, política, ética, meio ambiente, jurisdição etc.) na "*área do cliente*".

Lá, o concurseiro encontrará um material completo com ilustrações e imagens, notícias de fontes verificadas e confiáveis, tudo preparado com muito carinho para seu melhor aproveitamento. Com o material disponibilizado online, você poderá conferir e checar os fatos e fontes de imediato através dos veículos de comunicação virtuais, tornando a ponte entre o estudo desta disciplina tão fluida e a veracidade das informações um caminho certeiro.

Acesse: https://www.editorasolucao.com.br/errata-retificacao Bons estudos!

**CONHECIMENTOS GERAIS E ATUALIDADES: ASPECTOS GEOGRÁFICOS, HISTÓRICOS, FÍSICOS, ECONÔMICOS, SOCIAIS, POLÍTICOS E ESTATÍSTICOS DO BRASIL, DO ESTADO E DO MUNICÍPIO. SÍMBOLOS NACIONAIS, ESTADUAIS E MUNICIPAIS**

#### **BRASIL**

#### **História do Brasil**

Na História do Brasil, estão relacionados todos os assuntos referentes à história do país. Sendo assim, o estudo e o ensino de História do Brasil abordam acontecimentos que se passaram no espaço geográfico brasileiro ou que interferiram diretamente em nosso país.

Portanto, os povos pré-colombianos que habitavam o território que hoje corresponde ao Brasil antes da chegada dos portugueses fazem parte da história de nosso país. Isso é importante de ser mencionado porque muitas pessoas consideram que a história brasileira iniciou-se com a chegada dos portugueses, em 1500.

*Nossa história é marcada pela diversidade em sua formação, decorrente dos muitos povos que aqui chegaram para desbravar e conquistar nossas terras.*

*Esse processo de colonização e formação de uma nova sociedade se deu através de muitos movimentos e manifestações, sempre envolvendo interesses e aspectos sociais, políticos e econômicos.*

*Movimentos esses que estão entrelaçados entre si, em função dos fatores que os originavam e dos interesses que por traz deles se apresentavam.*

*Diante disso, faremos uma abordagem sobre nossa história, desde o tempo da colonização portuguesa, até os dias de hoje, abordando os movimentos que ao longo do tempo foram tecendo as condições para que nosso Brasil apresente hoje essas características políticas-sócio-economicas.*

Embora os portugueses tenham chegado ao Brasil em 1500, o processo de colonização do nosso país teve início somente em 1530. Nestes trinta primeiros anos, os portugueses enviaram para as terras brasileiras algumas expedições com objetivos de reconhecimento territorial e construção de feitorais para a exploração do pau-brasil. Estes primeiros portugueses que vieram para cá circularam apenas em territórios litorâneos. Ficavam alguns dias ou meses e logo retornavam para Portugal. Como não construíram residências, ou seja, não se fixaram no território, não houve colonização nesta época.

Neste período também ocorreram os primeiros contatos com os indígenas que habitavam o território brasileiro. Os portugueses começaram a usar a mão-de-obra indígena na exploração do pau- -brasil. Em troca, ofereciam objetos de pequeno valor que fascinavam os nativos como, por exemplo, espelhos, apitos, chocalhos, etc.

# **O início da colonização**

Preocupado com a possibilidade real de invasão do Brasil por outras nações (holandeses, ingleses e franceses), o rei de Portugal Dom João III, que ficou conhecido como "o Colonizador", resolveu enviar ao Brasil, em 1530, a primeira expedição com o objetivo de colonizar o litoral brasileiro. Povoando, protegendo e desenvolvendo a colônia, seria mais difícil de perdê-la para outros países. Assim, chegou ao Brasil a expedição chefiada por Martim Afonso de Souza com as funções de estabelecer núcleos de povoamento no litoral, explorar metais preciosos e proteger o território de invasores. Teve início assim a efetiva colonização do Brasil.

 Nomeado capitão-mor pelo rei, cabia também à Martim Afonso de Souza nomear funcionários e distribuir sesmarias (lotes de terras) à portugueses que quisessem participar deste novo empreendimento português.

A colonização do Brasil teve início em 1530 e passou por fases (ciclos) relacionadas à exploração, produção e comercialização de um determinado produto.

Vale ressaltar que a colonização do Brasil não foi pacífica, pois teve como características principais a exploração territorial, uso de mão-de-obra escrava (indígena e africana), utilização de violência para conter movimentos sociais e apropriação de terras indígenas.

O conceito mais sintético que podemos explorar é o que define como Regime Colonial, uma estrutura econômica mercantilista que concentra um conjunto de relações entre metrópoles e colônias. O fim último deste sistema consistia em proporcionar às metrópoles um fluxo econômico favorável que adviesse das atividades desenvolvidas na colônia.

Neste sentido a economia colonial surgia como complementar da economia metropolitana europeia, de forma que permitisse à metrópole enriquecer cada vez mais para fazer frente às demais nações europeias.

De forma simplificada, o Pacto ou Sistema Colonial definia uma série de considerações que prevaleceriam sobre quaisquer outras vigentes. A colônia só podia comercializar com a metrópole, fornecer-lhe o que necessitasse e dela comprar os produtos manufaturados. Era proibido na colônia o estabelecimento de qualquer tipo de manufatura que pudesse vir a concorrer com a produção da metrópole. Qualquer transação comercial fora dessa norma era considerada contrabando, sendo reprimido de acordo com a lei portuguesa.

A economia colonial era organizada com o objetivo de permitir a acumulação primitiva de capitais na metrópole. O mecanismo que tornava isso possível era o exclusivismo nas relações comerciais ou monopólio, gerador de lucros adicionais (sobre-lucro).

As relações comerciais estabelecidas eram: a metrópole venderia seus produtos o mais caro possível para a colônia e deveria comprar pelos mais baixos preços possíveis a produção colonial, gerando assim o sobre-lucro.

Fernando Novais em seu livro Portugal e Brasil na crise do Antigo Sistema Colonial ressalta o papel fundamental do comércio para a existência dos impérios ultramarinos:

*O comércio foi de fato o nervo da colonização do Antigo Regime, isto é, para incrementar as atividades mercantis processava- -se a ocupação, povoamento e valorização das novas áreas. E aqui ressalta de novo o sentido que indicamos antes da colonização da época Moderna; indo em curso na Europa a expansão da economia de mercado, com a mercantilização crescente dos vários setores produtivos antes à margem da circulação de mercadorias – a produção colonial, isto é, a produção de núcleos criados na periferia de centros dinâmicos europeus para estimulá-los, era uma produção mercantil, ligada às grandes linhas do tráfico internacional. Só isso já indicaria o sentido da colonização como peça estimuladora do capitalismo mercantil, mas o comércio colonial era mais o comércio exclusivo da metrópole, gerador de super-lucros, o que completa aquela caracterização.*

Para que este sistema pudesse funcionar era necessário que existissem formas de exploração do trabalho que permitissem a concentração de renda nas mãos da classe dominante colonial, a estrutura escravista permitia esta acumulação de renda em alto grau: quando a maior parte do excedente seguia ruma à metrópole, uma parte do excedente gerado permanecia na colônia permitindo a continuidade do processo.

Importante ressaltar que as colônias encontravam-se inteiramente à mercê de impulsos provenientes da metrópole, e não podiam auto estimular-se economicamente. A economia agro- -exportadora de açúcar brasileira atendeu aos estímulos do centro econômico dominante. Este sistema colonial mercantilista ao funcionar plenamente acabou criando as condições de sua própria crise e de sua superação.

Neste ponto é interessante registrar a opinião de Ciro Flamarion Cardoso e Héctor P. Buiquióli:

*O processo de acumulação prévia de capitais de fato não se limita à exploração colonial em todas as suas formas; seus aspectos decisivos de expropriação e proletarização se dão na própria Europa, em um ambiente histórico global ao qual por certo não é indiferente à presença dos impérios ultramarinos. A superação histórica da fase da acumulação prévia de capitais foi, justamente o surgimento do capitalismo como modo de produção.*

# **A relação Brasil-África na época do Sistema Colonial Português.**

A princípio parece fácil descrever as relações econômicas entre metrópole e colônia, mas devemos entender que o Sistema Colonial se trata de uma teia de relações comerciais bem mais complexa e nem sempre fácil de identificar.

Os portugueses detinham o controle do tráfico de escravos entre a África e o Brasil, estabelecia-se uma estrutura de comércio que foge um pouco ao modelo apresentado anteriormente.

Traficantes portugueses aportavam no Brasil onde adquiriam fumo e aguardente (geribita), daí partiam para Angola e Luanda onde negociariam estes produtos em troca de cativos. A cachaça era produzida principalmente em Pernambuco, na Bahia e no Rio de Janeiro; o fumo era produzido principalmente na Bahia. A importância destes produtos se dá em torno do seu papel central nas estratégias de negociação para a transação de escravos nos sertões africanos.

A geribita tinha diversos atributos que a tornavam imbatível em relação aos outros produtos trocados por escravos. A cachaça é considerada um subproduto da produção açucareira e por isso apresentava uma grande vantagem devido ao baixíssimo custo de produção, lucravam os donos de engenho que produziam a cachaça e os traficantes portugueses que fariam a troca por cativos na África, além é claro do elevado teor alcoólico da bebida (em torno de 60%) que a tornava altamente popular entre seus consumidores.

O interessante de se observar é que do ponto de vista do controle do tráfico, o efeito mais importante das geribitas foi transferi-lo para os comerciantes brasileiros. Os brasileiros acabaram usando a cachaça para quebrar o monopólio dos comerciantes metropolitanos que em sua maioria preferia comercializar usando o vinho português como elemento de troca por cativos.

Pode-se perceber que o Pacto Colonial acabou envolvendo teias de relações bem mais complexas que a dicotomia Metrópole- -Colônia, o comércio intercolonial também existiu, talvez de forma mais frequente do que se imagina. Na questão das manufaturas as coisas se complicavam um pouco, mas não podemos esquecer do intenso contrabando que ocorria no período.

#### **Despotismo esclarecido em Portugal**

Na esfera política, a formação do Estado absolutista correspondeu a uma necessidade de centralização do poder nas mãos dos reis, para controlar a grande massa de camponeses e adequar-se ao surgimento da burguesia.

O despotismo esclarecido foi uma forma de Estado Absolutista que predominou em alguns países europeus no século XVIII. Filósofos iluministas, como Voltaire, defendiam a ideia de um regime monárquico no qual o soberano, esclarecido pelos filósofos, governaria apoiando-se no povo contra os aristocratas. Esse monarca acabaria com os privilégios injustos da nobreza e do clero e, defendendo o direito natural, tornaria todos os habitantes do país iguais perante a lei. Em países onde, o desenvolvimento econômico capitalista estava atrasado, essa teoria inspirou o despotismo esclarecido.

Os déspotas procuravam adequar seus países aos novos tempos e às novas odeias que se desenvolviam na Europa. Embora tenham feito uma leitura um pouco diferenciada dos ideais iluministas, com certeza diminuíram os privilégios considerados mais odiosos da nobreza e do clero, mas ao invés de um governo apoiado no "povo" vimos um governo apoiado na classe burguesa que crescia e se afirmava.

Em Portugal, o jovem rei D. José I "entregou" a árdua tarefa de modernizar o país nas mãos de seu principal ministro, o Marquês de Pombal. Sendo um leitor ávido dos filósofos iluministas e dos economistas ingleses, o marquês estabeleceu algumas metas que ele acreditava serem capazes de levar Portugal a alinhar-se com os países modernos e superar sua crise econômica.

A primeira atitude foi fortalecer o poder do rei, combatendo os privilégios jurídicos da nobreza e econômicos do clero (principalmente da Companhia de Jesus). Na tentativa de modernizar o país, o marquês teve de acabar com a intolerância religiosa e o poder da inquisição a fim de desenvolver a educação e o pensamento literário e científico.

Economicamente houve um aumento da exploração colonial visando libertar Portugal da dependência econômica inglesa. O Marquês de Pombal aumentou a vigilância nas colônias e combateu ainda mais o contrabando. Houve a instalação de uma maior centralização política na colônia, com a extinção das Capitanias hereditárias que acabou diminuindo a excessiva autonomia local.

#### **Capitanias Hereditárias**

As Capitanias hereditárias foi um sistema de administração territorial criado pelo rei de Portugal, D. João III, em 1534. Este sistema consistia em dividir o território brasileiro em grandes faixas e entregar a administração para particulares (principalmente nobres com relações com a Coroa Portuguesa).

 Este sistema foi criado pelo rei de Portugal com o objetivo de colonizar o Brasil, evitando assim invasões estrangeiras. Ganharam o nome de Capitanias Hereditárias, pois eram transmitidas de pai para filho (de forma hereditária).

 Estas pessoas que recebiam a concessão de uma capitania eram conhecidas como donatários. Tinham como missão colonizar, proteger e administrar o território. Por outro lado, tinham o direito de explorar os recursos naturais (madeira, animais, minérios).

 O sistema não funcionou muito bem. Apenas as capitanias de São Vicente e Pernambuco deram certo. Podemos citar como motivos do fracasso: a grande extensão territorial para administrar (e suas obrigações), falta de recursos econômicos e os constantes ataques indígenas.

O sistema de Capitanias Hereditárias vigorou até o ano de 1759, quando foi extinto pelo Marquês de Pombal.

Capitanias Hereditárias criadas no século XVI: Capitania do Maranhão Capitania do Ceará Capitania do Rio Grande Capitania de Itamaracá Capitania de Pernambuco Capitania da Baía de Todos os Santos Capitania de Ilhéus Capitania de Porto Seguro Capitania do Espírito Santo Capitania de São Tomé Capitania de São Vicente Capitania de Santo Amaro Capitania de Santana

#### **Governo Geral**

Respondendo ao fracasso do sistema das capitanias hereditárias, o governo português realizou a centralização da administração colonial com a criação do governo-geral, em 1548. Entre as justificativas mais comuns para que esse primeiro sistema viesse a entrar em colapso, podemos destacar o isolamento entre as capitanias, a falta de interesse ou experiência administrativa e a própria resistência contra a ocupação territorial oferecida pelos índios.

Em vias gerais, o governador-geral deveria viabilizar a criação de novos engenhos, a integração dos indígenas com os centros de colonização, o combate do comércio ilegal, construir embarcações, defender os colonos e realizar a busca por metais preciosos. Mesmo que centralizadora, essa experiência não determinou que o governador cumprisse todas essas tarefas por si só. De tal modo, o governo-geral trouxe a criação de novos cargos administrativos.

O ouvidor-mor era o funcionário responsável pela resolução de todos os problemas de natureza judiciária e o cumprimento das leis vigentes. O chamado provedor-mor estabelecia os seus trabalhos na organização dos gastos administrativos e na arrecadação dos impostos cobrados. Além destas duas autoridades, o capitão-mor desenvolvia ações militares de defesa que estavam, principalmente, ligadas ao combate dos invasores estrangeiros e ao ataque dos nativos.

Na maioria dos casos, as ações a serem desenvolvidas pelo governo-geral estavam subordinadas a um tipo de documento oficial da Coroa Portuguesa, conhecido como regimento. A metrópole expedia ordens comprometidas com o aprimoramento das atividades fiscais e o estímulo da economia colonial. Mesmo com a forte preocupação com o lucro e o desenvolvimento, a Coroa foi alvo de ações ilegais em que funcionários da administração subvertiam as leis em benefício próprio.

# CONHECIMENTOS ESPECÍFICOS AGENTE ADMINISTRATIVO

**CONCEITOS DE INTERNET/INTRANET. CONCEITOS BÁ-SICOS E MODOS DE UTILIZAÇÃO DE TECNOLOGIAS, FERRAMENTAS, APLICATIVOS E PROCEDIMENTOS ASSOCIADOS A INTERNET/INTRANET: FERRAMENTAS E APLICATIVOS COMERCIAIS DE NAVEGAÇÃO, DE COR-REIO ELETRÔNICO, DE GRUPOS DE DISCUSSÃO, DE BUSCA E PESQUISA**

#### **Internet**

A Internet é uma rede mundial de computadores interligados através de linhas de telefone, linhas de comunicação privadas, cabos submarinos, canais de satélite, etc<sup>1</sup>. Ela nasceu em 1969, nos Estados Unidos. Interligava originalmente laboratórios de pesquisa e se chamava ARPAnet (ARPA: Advanced Research Projects Agency). Com o passar do tempo, e com o sucesso que a rede foi tendo, o número de adesões foi crescendo continuamente. Como nesta época, o computador era extremamente difícil de lidar, somente algumas instituições possuíam internet.

No entanto, com a elaboração de softwares e interfaces cada vez mais fáceis de manipular, as pessoas foram se encorajando a participar da rede. O grande atrativo da internet era a possibilidade de se trocar e compartilhar ideias, estudos e informações com outras pessoas que, muitas vezes nem se conhecia pessoalmente.

#### **Conectando-se à Internet**

Para se conectar à Internet, é necessário que se ligue a uma rede que está conectada à Internet. Essa rede é de um provedor de acesso à internet. Assim, para se conectar você liga o seu computador à rede do provedor de acesso à Internet; isto é feito por meio de um conjunto como modem, roteadores e redes de acesso (linha telefônica, cabo, fibra-ótica, wireless, etc.).

#### **World Wide Web**

A web nasceu em 1991, no laboratório CERN, na Suíça. Seu criador, Tim Berners-Lee, concebeu-a unicamente como uma linguagem que serviria para interligar computadores do laboratório e outras instituições de pesquisa, e exibir documentos científicos de forma simples e fácil de acessar.

Hoje é o segmento que mais cresce. A chave do sucesso da World Wide Web é o hipertexto. Os textos e imagens são interligados por meio de palavras-chave, tornando a navegação simples e agradável.

#### **Protocolo de comunicação**

Transmissão e fundamentalmente por um conjunto de protocolos encabeçados pelo TCP/IP. Para que os computadores de uma rede possam trocar informações entre si é necessário que todos os computadores adotem as mesmas regras para o envio e o recebimento de informações. Este conjunto de regras é conhecido como Protocolo de Comunicação. No protocolo de comunicação estão definidas todas as regras necessárias para que o computador de destino, "entenda" as informações no formato que foram enviadas pelo computador de origem.

Existem diversos protocolos, atualmente a grande maioria das redes utiliza o protocolo TCP/IP já que este é utilizado também na Internet.

O protocolo TCP/IP acabou se tornando um padrão, inclusive para redes locais, como a maioria das redes corporativas hoje tem acesso Internet, usar TCP/IP resolve a rede local e também o acesso externo.

*1 https://cin.ufpe.br/~macm3/Folders/Apostila%20Internet%20-%20 Avan%E7ado.pdf*

#### **TCP / IP**

Sigla de Transmission Control Protocol/Internet Protocol (Protocolo de Controle de Transmissão/Protocolo Internet).

Embora sejam dois protocolos, o TCP e o IP, o TCP/IP aparece nas literaturas como sendo:

- O protocolo principal da Internet;
- O protocolo padrão da Internet;

- O protocolo principal da família de protocolos que dá suporte ao funcionamento da Internet e seus serviços.

Considerando ainda o protocolo TCP/IP, pode-se dizer que:

A parte TCP é responsável pelos serviços e a parte IP é responsável pelo roteamento (estabelece a rota ou caminho para o transporte dos pacotes).

#### **Domínio**

Se não fosse o conceito de domínio quando fossemos acessar um determinado endereço na web teríamos que digitar o seu endereço IP. Por exemplo: para acessar o site do Google ao invés de você digitar www.google.com você teria que digitar um número IP – 74.125.234.180.

É através do protocolo DNS (Domain Name System), que é possível associar um endereço de um site a um número IP na rede. O formato mais comum de um endereço na Internet é algo como http://www.empresa.com.br, em que:

**www: (World Wide Web):** convenção que indica que o endereço pertence à web.

**empresa:** nome da empresa ou instituição que mantém o serviço.

**com:** indica que é comercial. **br:** indica que o endereço é no Brasil.

#### **URL**

Um URL (de Uniform Resource Locator), em português, Localizador-Padrão de Recursos, é o endereço de um recurso (um arquivo, uma impressora etc.), disponível em uma rede; seja a Internet, ou uma rede corporativa, uma intranet.

Uma URL tem a seguinte estrutura: protocolo://máquina/caminho/recurso.

#### **HTTP**

É o protocolo responsável pelo tratamento de pedidos e respostas entre clientes e servidor na World Wide Web. Os endereços web sempre iniciam com http:// (http significa Hypertext Transfer Protocol, Protocolo de transferência hipertexto).

#### **Hipertexto**

São textos ou figuras que possuem endereços vinculados a eles. Essa é a maneira mais comum de navegar pela web.

#### **Navegadores**

Um navegador de internet é um programa que mostra informações da internet na tela do computador do usuário.

Além de também serem conhecidos como browser ou web browser, eles funcionam em computadores, notebooks, dispositivos móveis, aparelhos portáteis, videogames e televisores conectados à internet.

Um navegador de internet condiciona a estrutura de um site e exibe qualquer tipo de conteúdo na tela da máquina usada pelo internauta.

Esse conteúdo pode ser um texto, uma imagem, um vídeo, um jogo eletrônico, uma animação, um aplicativo ou mesmo servidor. Ou seja, o navegador é o meio que permite o acesso a qualquer página ou site na rede.

# CONHECIMENTOS ESPECÍFICOS AGENTE ADMINISTRATIVO

Para funcionar, um navegador de internet se comunica com servidores hospedados na internet usando diversos tipos de protocolos de rede. Um dos mais conhecidos é o protocolo HTTP, que transfere dados binários na comunicação entre a máquina, o navegador e os servidores.

### **Funcionalidades de um Navegador de Internet**

A principal funcionalidade dos navegadores é mostrar para o usuário uma tela de exibição através de uma janela do navegador.

Ele decodifica informações solicitadas pelo usuário, através de códigos-fonte, e as carrega no navegador usado pelo internauta.

Ou seja, entender a mensagem enviada pelo usuário, solicitada através do endereço eletrônico, e traduzir essa informação na tela do computador. É assim que o usuário consegue acessar qualquer site na internet.

O recurso mais comum que o navegador traduz é o HTML, uma linguagem de marcação para criar páginas na web e para ser interpretado pelos navegadores.

Eles também podem reconhecer arquivos em formato PDF, imagens e outros tipos de dados.

Essas ferramentas traduzem esses tipos de solicitações por meio das URLs, ou seja, os endereços eletrônicos que digitamos na parte superior dos navegadores para entrarmos numa determinada página.

Abaixo estão outros recursos de um navegador de internet:

**– Barra de Endereço:** é o espaço em branco que fica localizado no topo de qualquer navegador. É ali que o usuário deve digitar a URL (ou domínio ou endereço eletrônico) para acessar qualquer página na web.

**– Botões de Início, Voltar e Avançar:** botões clicáveis básicos que levam o usuário, respectivamente, ao começo de abertura do navegador, à página visitada antes ou à página visitada seguinte.

**– Favoritos:** é a aba que armazena as URLs de preferência do usuário. Com um único simples, o usuário pode guardar esses endereços nesse espaço, sendo que não existe uma quantidade limite de links. É muito útil para quando você quer acessar as páginas mais recorrentes da sua rotina diária de tarefas.

**– Atualizar:** botão básico que recarrega a página aberta naquele momento, atualizando o conteúdo nela mostrado. Serve para mostrar possíveis edições, correções e até melhorias de estrutura no visual de um site. Em alguns casos, é necessário limpar o cache para mostrar as atualizações.

**– Histórico:** opção que mostra o histórico de navegação do usuário usando determinado navegador. É muito útil para recuperar links, páginas perdidas ou revisitar domínios antigos. Pode ser apagado, caso o usuário queira.

**– Gerenciador de Downloads:** permite administrar os downloads em determinado momento. É possível ativar, cancelar e pausar por tempo indeterminado. É um maior controle na usabilidade do navegador de internet.

**– Extensões:** já é padrão dos navegadores de internet terem um mecanismo próprio de extensões com mais funcionalidades. Com alguns cliques, é possível instalar temas visuais, plug-ins com novos recursos (relógio, notícias, galeria de imagens, ícones, entre outros.

**– Central de Ajuda:** espaço para verificar a versão instalada do navegador e artigos (geralmente em inglês, embora também existam em português) de como realizar tarefas ou ações específicas no navegador.

Firefox, Internet Explorer, Google Chrome, Safari e Opera são alguns dos navegadores mais utilizados atualmente. Também conhecidos como web browsers ou, simplesmente, browsers, os navegadores são uma espécie de ponte entre o usuário e o conteúdo virtual da Internet.

### **Internet Explorer**

Lançado em 1995, vem junto com o Windows, está sendo substituído pelo Microsoft Edge, mas ainda está disponível como segundo navegador, pois ainda existem usuários que necessitam de algumas tecnologias que estão no Internet Explorer e não foram atualizadas no Edge.

Já foi o mais navegador mais utilizado do mundo, mas hoje perdeu a posição para o Google Chrome e o Mozilla Firefox.

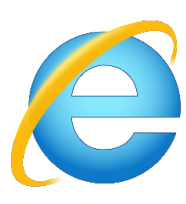

#### **Principais recursos do Internet Explorer:**

– Transformar a página num aplicativo na área de trabalho, permitindo que o usuário defina sites como se fossem aplicativos instalados no PC. Através dessa configuração, ao invés de apenas manter os sites nos favoritos, eles ficarão acessíveis mais facilmente através de ícones.

- Gerenciador de downloads integrado.
- Mais estabilidade e segurança.

– Suporte aprimorado para HTML5 e CSS3, o que permite uma navegação plena para que o internauta possa usufruir dos recursos implementados nos sites mais modernos.

– Com a possibilidade de adicionar complementos, o navegador já não é apenas um programa para acessar sites. Dessa forma, é possível instalar pequenos aplicativos que melhoram a navegação e oferecem funcionalidades adicionais.

– One Box: recurso já conhecido entre os usuários do Google Chrome, agora está na versão mais recente do Internet Explorer. Através dele, é possível realizar buscas apenas informando a palavra-chave digitando-a na barra de endereços.

#### **Microsoft Edge**

Da Microsoft, o Edge é a evolução natural do antigo Explorer<sup>2</sup>. O navegador vem integrado com o Windows 10. Ele pode receber aprimoramentos com novos recursos na própria loja do aplicativo.

Além disso, a ferramenta otimiza a experiência do usuário convertendo sites complexos em páginas mais amigáveis para leitura.

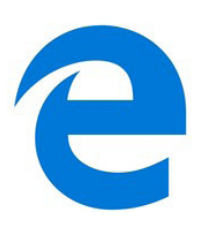

Outras características do Edge são:

– Experiência de navegação com alto desempenho.

– Função HUB permite organizar e gerenciar projetos de qualquer lugar conectado à internet.

- Funciona com a assistente de navegação Cortana.
- Disponível em desktops e mobile com Windows 10.
- Não é compatível com sistemas operacionais mais antigos.

*2 https://bit.ly/2WITu4N*

# CONHECIMENTOS ESPECÍFICOS AGENTE ADMINISTRATIVO

# **Firefox**

Um dos navegadores de internet mais populares, o Firefox é conhecido por ser flexível e ter um desempenho acima da média.

Desenvolvido pela Fundação Mozilla, é distribuído gratuitamente para usuários dos principais sistemas operacionais. Ou seja, mesmo que o usuário possua uma versão defasada do sistema instalado no PC, ele poderá ser instalado.

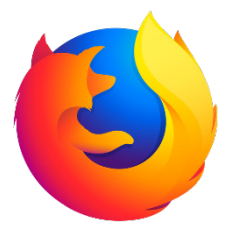

Algumas características de destaque do Firefox são:

– Velocidade e desempenho para uma navegação eficiente.

– Não exige um hardware poderoso para rodar.

– Grande quantidade de extensões para adicionar novos recursos.

– Interface simplificada facilita o entendimento do usuário.

– Atualizações frequentes para melhorias de segurança e privacidade.

– Disponível em desktop e mobile.

# **Google Chorme**

É possível instalar o Google Chrome nas principais versões do sistema operacional Windows e também no Linux e Mac.

O Chrome é o navegador de internet mais usado no mundo. É, também, um dos que têm melhor suporte a extensões, maior compatibilidade com uma diversidade de dispositivos e é bastante convidativo à navegação simplificada.

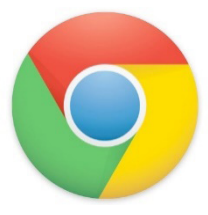

# **Principais recursos do Google Chrome:**

– Desempenho ultra veloz, desde que a máquina tenha recursos RAM suficientes.

– Gigantesca quantidade de extensões para adicionar novas funcionalidades.

– Estável e ocupa o mínimo espaço da tela para mostrar conteúdos otimizados.

– Segurança avançada com encriptação por Certificado SSL (HT-TPS).

– Disponível em desktop e mobile.

# **Opera**

Um dos primeiros navegadores existentes, o Opera segue evoluindo como um dos melhores navegadores de internet.

Ele entrega uma interface limpa, intuitiva e agradável de usar. Além disso, a ferramenta também é leve e não prejudica a qualidade da experiência do usuário.

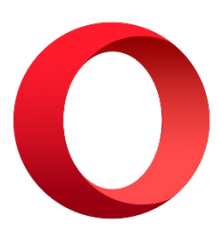

# **Outros pontos de destaques do Opera são:**

– Alto desempenho com baixo consumo de recursos e de energia.

– Recurso Turbo Opera filtra o tráfego recebido, aumentando a velocidade de conexões de baixo desempenho.

– Poupa a quantidade de dados usados em conexões móveis (3G ou 4G).

– Impede armazenamento de dados sigilosos, sobretudo em páginas bancárias e de vendas on-line.

– Quantidade moderada de plug-ins para implementar novas funções, além de um bloqueador de publicidade integrado.

– Disponível em desktop e mobile.

# **Safari**

O Safari é o navegador oficial dos dispositivos da Apple. Pela sua otimização focada nos aparelhos da gigante de tecnologia, ele é um dos navegadores de internet mais leves, rápidos, seguros e confiáveis para usar.

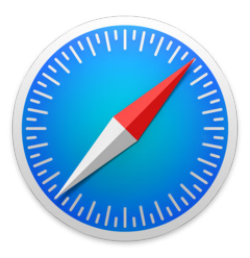

# **O Safari também se destaca em:**

– Sincronização de dados e informações em qualquer dispositivo Apple (iOS).

– Tem uma tecnologia anti-rastreio capaz de impedir o direcionamento de anúncios com base no comportamento do usuário.

– Modo de navegação privada não guarda os dados das páginas visitadas, inclusive histórico e preenchimento automático de campos de informação.

– Compatível também com sistemas operacionais que não seja da Apple (Windows e Linux).

– Disponível em desktops e mobile.